### PREFEITURA MUNICIPAL DE SANTA MARIANA – PARANÁ CONCURSO PÚBLICO Nº 001/2007 CADERNO DE PROVA 17/02/2008

### NOME DO CANDIDATO: NÚMERO DE INSCRIÇÃO: CARGO NÍVEL MÉDIO: TÉCNICO EM CONTABILIDADE **INSTRUÇÕES**

# NÂO ABRA O CADERNO DE TESTES ANTES DO SINAL!

- 01 Coloque no Gabarito e Prova o seu nome, nº de inscrição e o cargo para qual está fazendo o CONCURSO.
- 02 Leia a prova com atenção, você terá 03 (três) horas para respondê-la.

03 - Este caderno de prova contém 05(cinco) questões de Português, 05(cinco) questões de Matemática, 05(cinco) questões sobre o município, 05(cinco) questões sobre Conhecimentos Gerais, 05(cinco) questões sobre informática e 15(quinze) questões sobre Conhecimentos Específicos do cargo inscrito. Você deve ler atentamente cada questão no caderno de prova e escolher a alternativa que julgar correta, somente depois de ter respondido todas as questões é que deverá passar para o gabarito.

04 - Para cada questão existe apenas uma resposta correta( A, B, C ou D) em caso de rasura ou de ser marcada mais de uma resposta no gabarito, à questão será anulada.

05 - Verifique no caderno de provas se há alguma imperfeição gráfica ou se faltam folhas, caso ocorra, comunique o fiscal imediatamente.

- 06 A resposta deve ser feita "A CANETA AZUL OU PRETA"
- 07 A interpretação das questões é parte integrante da prova, não sendo permitida perguntas aos fiscais.
- 08 Faça a sua prova em silêncio, para que todos façam também.
- 09 Não será permitido qualquer espécie de consulta. O candidato que porventura desconsiderar esta regra terá sua prova anulada.
- 10 Após o início da prova não será fornecido outro caderno de provas nem gabarito em qualquer hipótese.
- 11 Ao terminar a prova, entregue ao fiscal o caderno de prova completo e a folha de respostas devidamente preenchido e assinado.
- 12 O gabarito de respostas da prova será divulgado no site: www.santamariana.pr.gov.br

Boa Sorte!

### CARGO: TÉCNICO EM CONTABILIDADE PORTUGUÊS – ENSINO MÉDIO

01- "Toda pessoa deve responder pelos seus atos." A palavra destacada é: a)Pronome substantivo indefinido b)Pronome adjetivo indefinido c)Pronome substantivo demonstrativo d)Pronome adjetivo demonstrativo.

02 - Aponte a alternativa que preenche corretamente as frases abaixo:

I – O filme .............. assistimos era ótimo.

II – O emprego ............... aspiras é muito difícil.

III – A menina ................ gosto é a Márcia. a)a que, a que, de que

> b)que, a que, de que c)a que, de que, que d)de que, a que, que

03 - Assinale a alternativa em que não há expressão numérica no sentido indefinido: a)Já lhe falei mil vezes. b)Contei a mesma história cem vezes. c)Ele foi o trigésimo colocado. d)Vou tentar pela milésima vez.

 $04 - Fm$ 

I – "A aluna foi expulsa da escola."

II – "A espinha de peixe foi expulsa com a tosse."

#### Expulsa é:

a)em I e II, adjetivo b)em I e II, particípio de expelir c)em I e II, particípio de expulsar d)em I, particípio de expulsar; em II particípio de expelir.

05 - Assinale a alternativa em que a série de palavras apresenta prefixos que têm o mesmo sentido.

a)Ante-sala; ante-histórico; anti-horário. b)Regredir, reconstruir, recolher. c)Amoral, inválido, descabido. d)Hemisférico; semínima; periférico.

#### MATEMÁTICA – ENSINO MÉDIO E SUPERIOR

06- Um carro percorre 75% da distancia entre as cidades A e B a uma velocidade

média constante de 50 km por hora. O carro percorre, também a uma velocidade

média constante, V, o restante do trajeto até B. Ora, a velocidade média para todo o

percurso de A até B foi igual a 40 km por hora. Logo, a velocidade V é igual a:

a)20 km por hora. b)10 km por hora. c)25 km por hora. d)30 km por hora.

07- Assinale a alternativa CORRETA para este problema: Se em uma adição de três parcelas subtraímos oito unidades da 1ª e oito da 2ª parcela e adicionarmos sete unidades à 3ª, o resultado será, então:

a)aumentando em nove unidades. b)diminuído em dezesseis unidades. c)Aumentando em vinte e cinco unidades. d)diminuído em nove unidades.

08- Considere a tabela abaixo.

## Matrículas na Escolas X de uma cidade Y no ano de 2005

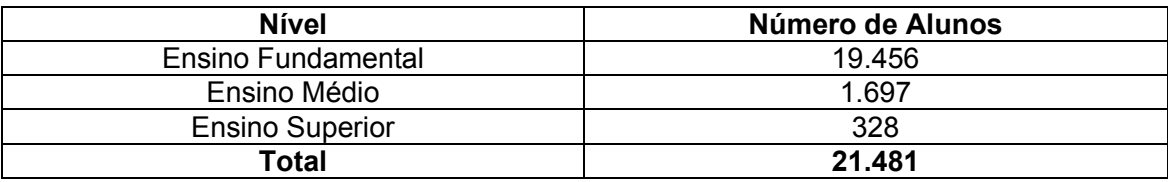

Com relação à tabela, assinale a alternativa que CORRETAMENTE indica a porcentagem de alunos matriculados no Ensino Médio, em relação ao total.

a)7,90 % b)12,66 %. c)90,57% d)1,53%

09 - Em certo país, a população atual é de 80 milhões de habitantes. Sabendo-se que a taxa de crescimento populacional é de 40% ao ano, qual será a população daqui a 2 anos:

a)83,200 milhões b)112 milhões c)156,8 milhões d)168,5 milhões

10-- A taxa percentual que correspondente á fração ¾ é:

a)80% b)75% c)70% d)65%

# CONHECIMENTOS SOBRE O MUNICÍPIO:

11- Quanto aos municípios que limitam com Santa Mariana, é correto afirmar:

 a) Norte:- Estado de São Paulo; Sul:- Cornélio Procópio e Bandeirantes; Leste:- Itambaracá e Bandeirantes; Oeste:- Leópolis e Cornélio Procópio;

 b) Norte:- Estado de São Paulo; Leste:- Cornélio Procópio e Bandeirantes; Sul:- Itambaracá e Bandeirantes; Oeste:- Leópolis e Cornélio Procópio;

 c) Sul:- Estado de São Paulo; Norte:- Cornélio Procópio e Bandeirantes; Leste:- Itambaracá e Bandeirantes; Oeste:- Leópolis e Cornélio Procópio;

 d) Norte:- Estado de São Paulo; Oeste:- Cornélio Procópio e Bandeirantes; Leste:- Itambaracá e Bandeirantes; Leste:- Leópolis e Cornélio Procópio;

12- Quanto a População do município de Santa Mariana, é correto afirmar, conforme dados do Censo:

a) População: Urbana:- 8.668; Rural:- 5.072; Total:- 13.740;

b) População: Urbana:- 8.678; Rural:- 4.872; Total:- 13.550;

c) População: Urbana:- 8.668; Rural:- 4.802; Total:- 13.470;

d) População: Urbana:- 8.802; Rural:- 4.668; Total:- 13.470;

13- Fundado em 1958, pelo médico João Batista Lima, o Hospital Santa Alice chegou a ser considerado um dos melhores hospitais do Paraná instalados em cidades de pequeno porte. O Hospital Santa Alice hoje pertence ao município de Santa Mariana e foi adquirido na gestão de:

a) Luiz Bassi

b) José Polônio

c) Antonio Carlos Bassi

d) Antonio da Silva Machado

14- Dentre as curiosidades do Município de Santa Mariana temos o descobrimento da uva Rubi em 1968, pelo fruticultor Kotaro Okuyama. A descoberta rendeu-lhe várias homenagens, especialmente:

a) no 1º Congresso de Produtores de Olericultura

b) no suplemento do Jornal 'Folha de Londrina"

c) no Jornal Shimbum

d) na Cooperativa Integrada

15- O Município de Santa Mariana está localizado no Norte do Paraná, numa região comprovadamente, de um dos solos mais ricos:

a) do Mundo

b) da Região norte pioneira

c) da Região sul do Brasil

d) do Brasil

## CONHECIMENTOS GERAIS:

16- Em que ano as mulheres brasileiras conquistaram o direito ao voto?

a)1921 b)1932 c)1939 d)N.d.a 17- Qual é o maior parceiro comercial do Brasil ?

a)China b)Argentina c)Estados Unidos d)Alemanha

18- Que posição o Brasil ocupa no ranking de usuários de internet? a)2º, atrás dos Estados Unidos b)4º, atrás de EUA, China, e Japão c)6º, atrás de EUA, China, Japão, Alemanha e Índia.

d)n.d.a.

19- - A freqüência conhecida como 3G, que começará a se popularizar no Brasil a partir de 2008, permite aos celulares...

> a)Navegar em alta velocidade na internet b)Localizar exatamente onde está a pessoa que faz a chamada c)Emitir um bip ultra-sonoro que permite encontrar o aparelho em caso de perda d)N.d.a

20- Cerca de 75% da superfície da terra é coberta por água. Qual porcentagem dessas reservas é adequada e imediatamente acessível para o consumo humano?

> a)1% b)7% c)12% d)18%

# CONHECIMENTOS DE INFORMÁTICA:

21- As unidades funcionais básicas de um computador são:

a)Unidade central de processamento, memória principal e dispositivos de entrada e saída.

b)Modem, drive e teclado.

c)Unidade lógica e aritmética, mouse e teclado.

d)Drive, disquete e monitor de vídeo.

22- O que é área de trabalho?

a)É o programa que permite a digitação de trabalhos.

b)É a área que possibilita saber a extensão dos trabalhos executados.

c)É a primeira tela que aparece no seu monitor, após iniciar qualquer versão do Windows.

d)É a permissão do usuário para trabalhar em uma determinada área.

23- No Word, podemos usar modelos de formatação de documentos padronizados de acordo com aqueles que trabalhamos com maior freqüência. Para fazer isto, basta escolher o modelo do documento quando:

a)imprimimos o documento b)salvamos o documento c)inserimos um documento d)criamos um documento

24- No Excel, quando uma planilha possui muitos dados e fórmulas, muitas vezes deparase com a seguinte situação: precisa-se testar vários valores em uma célula até que uma outra célula com fórmulas exiba o valor desejado. Para esta situação, usa-se o recurso:

a)Atingir metas, no menu Ferramentas b)Controlar alterações, no menu Ferramentas c)Formatação condicional, no menu Formatar d)Auditoria, no menu Ferramentas

25- Na janela Formatar células, de uma planilha Excel, a guia para formatação de categorias é:

a)alinhamento b)número c)fonte d)padrões

## PROVA DE CONHECIMENTOS ESPECÍFICOS DA ÁREA

26-Francisco e Paulo resolveram construir a Empresa Garcia & Moraes Ltda. Em jul.2005, com capital social de R\$ 10.000,00, totalmente integralizado em dinheiro. As primeiras operações da empresa foram:

- aquisição de móveis e utensílios por R\$ 8.000,00, sendo: R\$ 2.000,00, em dinheiro, no ato, e o restante em três prestações mensais, iguais e sucessivas, de R\$ 2.000,00 ;

- aquisição de um computador usado, à vista, por R\$ 1.000,00;

- aquisição de mercadorias para revenda, a prazo, por R\$ 5.000,00;

- pagamento de despesas de:

- telefone R\$ 200,00;

- energia elétrica R\$ 150,00;
- condomínio R\$ 350,00;
- pagamento da primeira de três prestações da compra inicial dos móveis e utensílios.

O saldo de caixa da empresa, em reais, após as operações, será:

- a) 4.300,00.
- b) 4.700,00.
- c) 5.700,00.
- d) 6.000,00.

27-Em 30 nov.2005, a composição do fundo fixo de caixa, em reais, da Cia. Vila Nova era a seguinte:

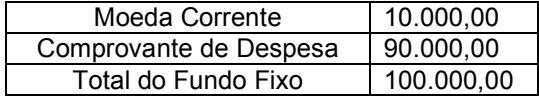

A Tesouraria da empresa, na mesma data, procedeu à reconstituição do fundo e, concomitantemente, á redução do valor do fundo fixo de caixa, de R\$ 100.000,00 para R\$ 50.000,00.

Os registros contábeis das medidas adotadas pela Tesouraria provocaram, nos saldos das contas do Ativo Circulante, em reais um(a):

a) aumento de 50.000,00.

b) aumento de 40.000,00.

c) redução de 140.000,00

d) redução de 90.000,00

28- A Empresa Sinai Ltda. foi adquirida pela Cia. Canaã S/A (incluindo ativos e passivos) por R\$ 180.000,00, tendo os sócios recebido a importância em dinheiro.

Sabendo-se que, a na mesma data, os Ativos da Empresa Sinai montavam a R\$ 300.000,00, e o Capital de Terceiros a R\$ 140.000,00 , pode-se afirmar que a operação gerou para seus sócios, em reais, um (a):

a) ganho de 20.000,00.

b) ganho de 40.000,00.

c) ganho de 320.000,00.

d) perda de 120.000,00.

29-A Empresa Comercial Garcia & Souza adquiriu e recebeu, em 30 set.2005, uma máquina para ser utilizada no escritório central, por R\$ 80.000,00. A máquina entrou em funcionamento no dia seguinte ao de sua chegada à empresa.

Sabendo-se que a empresa utiliza o método linear de depreciação e que a taxa de depreciação relativa a máquinas e equipamentos é de 10%, o valor da despesa de depreciação dessa máquina, em reais, referente ao exercício encerrado em 31 dez.2005,foi:

a) 2.000,00

b) 2.400,00

c) 2.800,00

d) 3.000,00

30- As previsões de receitas e fixação das despesas sempre se referem a um período limitado de tempo. Esse enunciado é definido pelo princípio da:

a) Universalidade;

- b) Anualidade;
- c) Especificação;
- d) Exclusividade;

31- As despesas são classificadas, com um nível de desdobramento tal que facilite a análise por partes das pessoas. Esse enunciado é relativo ao princípio da:

- a) Universalidade;
- b) Unidade;
- c ) Especificação;
- d ) Exclusividade;

32- O Orçamento aprovado deve conter todas as receitas e despesas relativas aos Poderes da União, Estados e Municípios, seus fundos, Órgãos e entidades da administração direta e indireta, inclusive as fundações instituídas e mantidas pelo Poder Público. Esse enunciado é defendido pelo princípio da:

- a ) Universalidade;
- b ) Unidade;
- c ) Especificação;
- d ) Exclusividade;

33- Princípio do equilíbrio é aquele em que:

a) Todas as receitas e despesas devem estar previstas no Orçamento;

b) Todas as receitas e despesas devem ser detalhadas para que as pessoas possam entender o Orçamento;

c) Todas as receitas e despesas sejam previstas para um determinado período de tempo e que esse período seja igual ao ano civil;

d ) O montante da despesa fixada não pode ultrapassar o montante da receita prevista;

34- Os estágios da receita são classificados em:

- a) Empenho, liquidação e pagamento
- b) Fixação, lançamento, arrecadação e empenho;
- c) Previsão, Fixação e recolhimento;
- d) Previsão, lançamento, arrecadação e recolhimento;
- 35- Os estágios da despesa são:
	- a) Empenho, arrecadação e pagamento;
	- b) Previsão, arrecadação e pagamento;
	- c) Empenho, liquidação e pagamento;
	- d ) Previsão, arrecadação e recolhimento;

36- Pertencem ao exercício financeiro:

- a) As receitas lançadas e as despesas empenhadas;
- b) As receitas estimadas e as despesas empenhadas;
- c) As receitas nele arrecadadas e as despesas nele legalmente empenhadas;
- d) As receitas e despesas processadas;
- 37- A estrutura básica do Plano de Contas a nível de classe demonstra a seguinte disposição:
	- a) Ativo, passivo despesa e receita;
	- b) Passivo, receita, circulante e permanente;
	- c) Ativo, passivo, despesa, receita, resultado diminutivo e aumentativo de exercício;
	- d ) Despesa, receita, patrimônio líquido e compensado;

38- Quanto a Contabilidade, o Sistema de Compensação:

a) Registra apenas as contas do sistema orçamentário;

b) Registra os valores que direta ou indiretamente possam vir a afetar o patrimônio;

c) Registra os bens, direitos e obrigações afetivas;

d ) Registra valores que se anulam em débito e crédito sem finalidade de controle;

39- Em relação à Contabilidade Pública

a)o Passivo Financeiro compreenderá os compromissos exigíveis, cujo pagamento dependa de autorização legislativa.

b)no Balanço Financeiro, o registro da inscrição de Restos a Pagar é lançado na coluna da despesa.

c)o recebimento de Dívida Ativa é classificado como Receita Corrente.

d)as Receitas e Despesas são registradas no sistema patrimonial.

40- A economia orçamentária revela-se através da comparação entre a despesa realizada e a receita executada. Entende-se como "superavit" financeiro para abertura de créditos suplementares e especiais

a)o somatório do positivo entre a arrecadação prevista e a realizada mês a mês, no exercício

b)as receitas e quaisquer rendas não sujeitas a lançamento menos as despesas extraorçamentárias

c)a diferença positiva entre o ativo financeiro e o passivo financeiro, conjugando-se, ainda, os saldos dos créditos adicionais transferidos e as operações de crédito a eles vinculadas

d)a diferença positiva entre o ativo e o passivo circulantes apurado no Balanço Patrimonial do exercício anterior